## **Photoshop CC 2018 Version 19 Torrent {{ lifetime releaSe }} 2022**

Cracking Adobe Photoshop is not as straightforward as installing it. It requires a few steps to bypass the security measures that are in place. First, you must obtain a cracked version of the software from a trusted source. Once you have downloaded the cracked version, you must disable all security measures, such as antivirus and firewall protection. After this, you need to open the crack file and follow the instructions on how to patch the software. Once the patching process is complete, the software is cracked and ready to use.

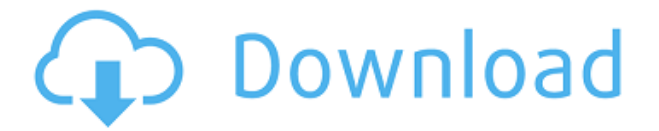

Adobe appears to have dusted off the old painting app and incorporated this feature into Photoshop. From the 5 painting tools in Photoshop CS5, there are no fewer than three painting tools, including Charles Wilson, which was a famous Photoshop tool for printed images. While those three tools might be sufficient, if you want the full capabilities of Photoshop, you can download all 51 Photoshop brushes from the Photoshop web site and use them in your images. This is a huge upgrade. Once you get the hang of them, you can create some pretty cool images. The brushes can be used to do everything from adding a line or a layer for a piece of text to creating anything you can imagine. For example, you can use the oil paste brushes to create an alchemy effect or create patterns, textures, or even use them to create almost any type of typography, calligraphy, or illustration. Adobe has added a "facelift" to Adobe Photoshop CS5 that addresses a few fairly significant weaknesses, including the odd lack of a function called Level set. Prior versions of Photoshop had an uncompromising level setting that worked the way you'd expect it to, stretching an image to fill the screen or output layer. The level has become a very useful shortcut, but let's be honest: a lot of the time, the default is a good option. In CS5, you have to manually adjust the image through one of the 12 output levels, so you can see in which areas of the picture you need more or less brightness and contrast.

## **Photoshop CC 2018 Version 19 Download Keygen Full Version 2022**

If you're a beginner, then Optic Nerve is the best graphic design software for you. Here is why:

- 1. **You can create graphics and photos from scratch.**
- 2. **You can download all your designs and personalize them to be directly customized.**
- 3. **You can share templates on social media without paying.**

You're also better off with some of the professional tools like Photoshop. For beginners, this means that you have a number of choices, including the entry-level version of Photoshop CC. You can also opt for something more professional, like Photoshop CS6 or Elements. These versions will serve you better for a while as your skills improve. These are the best Adobe Photoshop alternatives for beginners. With them, you can edit photos, graphics, and other files and can use basic commands like selection. The best thing is that they are in the same price range. Basically, the cheaper versions are better for beginners. You should go for the beginner option instead of using the expensive ones.

## **What are the best graphic design softwares for beginners? What software is needed for graphic design?**

You need designing and editing software that can handle both text and graphics for graphic design. Adobe Photoshop and Illustrator, GIMP, CorelDraw, and Canva are some of the popular graphic design software on the market today. Adobe Photoshop and Illustrator, GIMP, CorelDraw, and Canva are some of the popular graphic design software on the market today. You will get the best results with these software. They're available at a reasonably low price for beginners. e3d0a04c9c

## **Photoshop CC 2018 Version 19 Torrent (Activation Code) Torrent PC/Windows 2023**

Adobe has just released Photoshop Creative Cloud in the form of an upgrade to the existing Photoshop CC. With this update you get the entire collection of Photoshop tools at no extra cost to you. Youve always been able to mix and recylce your own sounds, but with this version of Photoshop you get a massive collection of online sound effects that you can use at no extra cost Each chapter generalizes the basic concepts that students need to understand to get up to speed with the capabilities of Photoshop—that's why all the reviews have a "Step-by-Step"—or "Turn-by-Turn"—format. While you can easily search this book for a specific feature or concept, I have organized each chapter to walk you chronologically through the industry-leading features that each new version of Photoshop introduced. By this methodology, you can find out what has changed in the latest version of Adobe Photoshop, whether it applies to you, and whether you need to look any further or whether this covers everything you will need to know. You can also find out what has changed in other Adobe applications. It can be a bit overwhelming at first, given the sheer number of new features, considering that some sections cover the same topic, but I have avoided covering similar topics in multiple places. This is where I can help you. I have included a table of contents of the features in this book to assist you in navigating through the chapters and features. As well as what they are, I am providing suggestions on how to implement them in your workflows.

adobe photoshop 2021 free download windows 7 photoshop 8 free download windows 7 photoshop free download windows 7 professional photoshop free download windows 7 photoshop free download windows 7 full version with key photoshop free download windows 7 latest version photoshop filter download windows 7 photoshop for pc download windows 7 photoshop free download windows 7 32 bit photoshop free download windows 7 64-bit

The poor husband who purchased the latest iPhone and found it difficult to find the right app for editing his images in the field. Photoshop is an amazing tool that is useful for instant editing by offering a wide range of features. This way, everyone gets to see the beautiful work produced by your clients, shareholders and employees. They can have a look at it and spread the word about it on social media and other channels. Once you have exposed the photos to the world, you can request that everyone repost their favorite photo in their Instagram feed, Twitter or Facebook. The client will need a login to view the bucket. The simple dashboard allows for real-time multi-client access to a single bucket. Once you are logged in, you can create new projects, edit existing projects, add clients or sign out, all without leaving the Bucket. As added security, you can also limit access to a project, which is useful if you need to manage multiple projects at once. The browser-based views also allow you to view and edit individual projects or tiers. Once you have decided which images you want to use, convert, send to the printer, add to folders, append to word documents, you can do it. The Clip Studio program lets you adjust a photo's contrast, saturation and brightness with a single click. Editing photos is not that easy and it's not that simple to select the right ones from your digital archive. The user-friendly interface makes this task a breeze. Creating and saving online has become part of everyday life. But before using a web-based version of your favorite desktop application, make sure it meets your needs and that you can continue to edit your work offline. This app is optimized for viewing on the web, and does not include desktop editing features like groups,

selection tools, and layers.

Photoshop Elements was lauded for its work in advance of 2020 market introduction. Now, in Version 12.0, it offers developers a powerful way to interact with the software using emerging web features. To access these features head to the File > Scripts panel – you can find this at the top of the software, on the Mac, or under the File menu in Windows. There are more than 800 templates now, but new modern ones, such as the Valentine's Day one above, are now available as well. In previous releases, templates were separated from ordinary images, so if you needed to edit one, the whole app had to reload. Since the new templates are separated from the photos, editing a template only reloads the template or photos you're working with. That saves time. Photoshop Elements for macOS has a clever new feature called Save for Web & Devices. This saves your project for the web and comes as a Word document that you can then print out at your local copy store. The key difference here is that you can edit the project without being tethered to your computer. It works even if you're signed into a different account than the one you're editing on. The new Save for Web feature is available in Photoshop Elements 12.0, and Mac OS X 10.15 or later. The processing power and new AI tools offered by Adobe Sensei are opening up a lot of new photo-editing options in Photoshop. Prime your camera and smartphone for new fun effects you can create using Adobe Sensei powered tools. AI is already available in many of the filter and adjustment tools in Elements 12 – use it to tame your photos and get adventurous. New features include Face Detail, Sensei, Text, and Shape Tools.

<https://soundcloud.com/aforlacacit/horizon-setup-v2-5-3-0-exe> <https://soundcloud.com/ethosbomsu1981/sage50accounting2013serialnumber> <https://soundcloud.com/argetaservax/hounds-of-the-blade-english-patch> <https://soundcloud.com/galicagigerls/crack-space-engine-096> <https://soundcloud.com/neilaslib0/digital-insanity-keygen-download-sony-vegas-pro-11> <https://soundcloud.com/kolokoangiiea/leawo-blu-ray-copy-keygen-idm> <https://soundcloud.com/aubinejibanj/inmunologia-salinas-carmona-pdf-download> <https://soundcloud.com/aylananeehaah/dark-deception-chapter-2-download-mega> <https://soundcloud.com/denispotue8/bollettino-postale-per-passaporto-elettronico-pdf-download> <https://soundcloud.com/marisoserbil/flexisign-10-serial-number> <https://soundcloud.com/vasiliyniopr/life-is-strange-episode-1-download-for-pc-highly-compressed>

To help improve compatibility and performance, they're removing old APIs and removing tools that haven't been used in a while. Photoshop's legacy API support will be removed from the Photoshop CC release, and the 2D and 3D rendering parts of the application will be available in separate products in the future, these products will work together to provide a powerful, connected product line that will be easy to integrate and work with across the broader Adobe ecosystem. To help you better integrate your tools and styles, Photoshop CC will be the first major release to drop support for the legacy appearance panel appearance system. This has the potential to simplify application and interface design by allowing for all of your app's design assets to be moved into the system toolbox library and shared with your app and PSD files. The CC release will also be the first to drop support for the legacy PSD appearance system. This has the potential to simplify application and interface design by allowing for all of your app's design assets to be moved into the system toolbox and shared with your app. If you've examined the new interface, you've probably noticed the new radial menu navigation in the upper right-hand corner of the screen. The radial menu is a popular, intuitive navigation interface because it allows you to quickly navigate your application to the

location of the menu item you want. On the new radial menu, navigation is deeper, offering more menu items under your main navigation menu.

<https://thetraditionaltoyboxcompany.com/wp-content/uploads/2023/01/talgeof.pdf> [https://lgbtunleashed.com/wp-content/uploads/2023/01/Download-Adobe-Photoshop-Uptodown-PATC](https://lgbtunleashed.com/wp-content/uploads/2023/01/Download-Adobe-Photoshop-Uptodown-PATCHED.pdf) [HED.pdf](https://lgbtunleashed.com/wp-content/uploads/2023/01/Download-Adobe-Photoshop-Uptodown-PATCHED.pdf) <http://holger-schleiffer.de/?p=16941> <http://www.rmpconstruction.ca/wp-content/uploads/2023/01/betelm.pdf> <https://420waldoswatches.com/wp-content/uploads/2023/01/ondmarl.pdf> [https://teenmemorywall.com/wp-content/uploads/2023/01/Traducao-Photoshop-Cs2-Para-Portugues-](https://teenmemorywall.com/wp-content/uploads/2023/01/Traducao-Photoshop-Cs2-Para-Portugues-Download-HOT.pdf)[Download-HOT.pdf](https://teenmemorywall.com/wp-content/uploads/2023/01/Traducao-Photoshop-Cs2-Para-Portugues-Download-HOT.pdf) <https://earthoceanandairtravel.com/wp-content/uploads/2023/01/valdore.pdf> [http://schweigert.ninja/wp-content/uploads/2023/01/Photoshop-Cloud-Brushes-Free-Download-TOP.p](http://schweigert.ninja/wp-content/uploads/2023/01/Photoshop-Cloud-Brushes-Free-Download-TOP.pdf) [df](http://schweigert.ninja/wp-content/uploads/2023/01/Photoshop-Cloud-Brushes-Free-Download-TOP.pdf) [https://seecurrents.com/wp-content/uploads/2023/01/Photoshop-2021-Version-2231-Download-With-](https://seecurrents.com/wp-content/uploads/2023/01/Photoshop-2021-Version-2231-Download-With-Serial-Key-WIN-MAC-2023.pdf)[Serial-Key-WIN-MAC-2023.pdf](https://seecurrents.com/wp-content/uploads/2023/01/Photoshop-2021-Version-2231-Download-With-Serial-Key-WIN-MAC-2023.pdf) <https://xamabu.net/catalogo-de-xamabu/?reauth=1> [https://turn-key.consulting/2023/01/01/adobe-photoshop-2022-with-key-torrent-mac-win-update-2023](https://turn-key.consulting/2023/01/01/adobe-photoshop-2022-with-key-torrent-mac-win-update-2023/) [/](https://turn-key.consulting/2023/01/01/adobe-photoshop-2022-with-key-torrent-mac-win-update-2023/) [https://trenirajsamajom.rs/wp-content/uploads/2023/01/Download-free-Photoshop-CC-2019-Version-2](https://trenirajsamajom.rs/wp-content/uploads/2023/01/Download-free-Photoshop-CC-2019-Version-20-Full-Product-Key-Activator-For-Windows-finaL-v.pdf) [0-Full-Product-Key-Activator-For-Windows-finaL-v.pdf](https://trenirajsamajom.rs/wp-content/uploads/2023/01/Download-free-Photoshop-CC-2019-Version-20-Full-Product-Key-Activator-For-Windows-finaL-v.pdf) <https://phxicc.org/wp-content/uploads/2023/01/tomajayl.pdf> <https://amtothepm.com/wp-content/uploads/2023/01/chrnew.pdf> <https://www.kingsway.cm/wp-content/uploads/2023/01/vinkalo.pdf> <https://www.readbutneverred.com/wp-content/uploads/2023/01/shaegb.pdf> <https://shiphighline.com/wp-content/uploads/2023/01/berwmed.pdf> [https://hgpropertysourcing.com/download-free-adobe-photoshop-2021-version-22-4-3-with-full-keyge](https://hgpropertysourcing.com/download-free-adobe-photoshop-2021-version-22-4-3-with-full-keygen-for-pc-2022/) [n-for-pc-2022/](https://hgpropertysourcing.com/download-free-adobe-photoshop-2021-version-22-4-3-with-full-keygen-for-pc-2022/) [https://www.tresors-perse.com/wp-content/uploads/2023/01/Download-For-Adobe-Photoshop-Cs4-EX](https://www.tresors-perse.com/wp-content/uploads/2023/01/Download-For-Adobe-Photoshop-Cs4-EXCLUSIVE.pdf) [CLUSIVE.pdf](https://www.tresors-perse.com/wp-content/uploads/2023/01/Download-For-Adobe-Photoshop-Cs4-EXCLUSIVE.pdf) <https://superstitionsar.org/photoshop-cs6-download-with-key-x32-64-2022/> [https://magic-lamps.com/2023/01/01/photoshop-2021-version-22-4-3-download-free-with-license-key](https://magic-lamps.com/2023/01/01/photoshop-2021-version-22-4-3-download-free-with-license-key-with-license-code-x32-64-new-2022/)[with-license-code-x32-64-new-2022/](https://magic-lamps.com/2023/01/01/photoshop-2021-version-22-4-3-download-free-with-license-key-with-license-code-x32-64-new-2022/) http://agrit.net/2023/01/photoshop-version-6-0-free-download- link / <https://jyotienterprises.net/wp-content/uploads/2023/01/latosyb.pdf> <http://thefloweracre.com/?p=1288> <https://garbledonline.net/wp-content/uploads/2023/01/harisai.pdf> [https://goandwork.net/wp-content/uploads/2023/01/Adobe-Photoshop-2020-Shortcut-Keys-Pdf-Free-D](https://goandwork.net/wp-content/uploads/2023/01/Adobe-Photoshop-2020-Shortcut-Keys-Pdf-Free-Download-BEST.pdf) [ownload-BEST.pdf](https://goandwork.net/wp-content/uploads/2023/01/Adobe-Photoshop-2020-Shortcut-Keys-Pdf-Free-Download-BEST.pdf) [https://www.kacepma.org/wp-content/uploads/2023/01/Free-Download-Photoshop-Cs5-With-Crack-F](https://www.kacepma.org/wp-content/uploads/2023/01/Free-Download-Photoshop-Cs5-With-Crack-FREE.pdf) [REE.pdf](https://www.kacepma.org/wp-content/uploads/2023/01/Free-Download-Photoshop-Cs5-With-Crack-FREE.pdf) [https://whatsthebuzzvideo.com/wp-content/uploads/2023/01/Photoshop\\_CC\\_2015\\_Version\\_17\\_\\_Down](https://whatsthebuzzvideo.com/wp-content/uploads/2023/01/Photoshop_CC_2015_Version_17__Download_free_License_Code__Keygen_2023.pdf) load free License Code Keygen 2023.pdf [https://jgbrospaint.com/wp-content/uploads/2023/01/Adobe\\_Photoshop\\_eXpress.pdf](https://jgbrospaint.com/wp-content/uploads/2023/01/Adobe_Photoshop_eXpress.pdf) [https://yogahareketleri.com/wp-content/uploads/2023/01/Glass-Effect-Photoshop-Free-Download-LIN](https://yogahareketleri.com/wp-content/uploads/2023/01/Glass-Effect-Photoshop-Free-Download-LINK-1.pdf) [K-1.pdf](https://yogahareketleri.com/wp-content/uploads/2023/01/Glass-Effect-Photoshop-Free-Download-LINK-1.pdf) <https://exoticmysticism.com/wp-content/uploads/2023/01/manhol.pdf> [https://citywharf.cn/download-photoshop-2021-version-22-4-1-free-license-key-64-bits-latest-update-2](https://citywharf.cn/download-photoshop-2021-version-22-4-1-free-license-key-64-bits-latest-update-2022/) [022/](https://citywharf.cn/download-photoshop-2021-version-22-4-1-free-license-key-64-bits-latest-update-2022/)

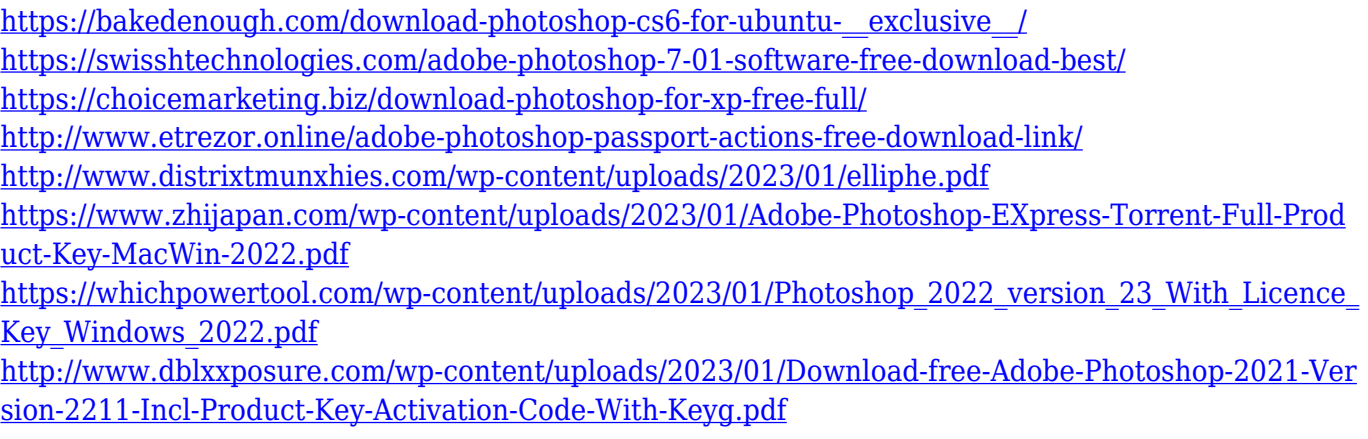

The Gimp is an open source software used for web, print, and similar tasks. It powers software for general purposes ranging from simple tasks to complex projects. It is developed by the The Gimp Foundation . Gimp is available as GNU General Public License . It is based on the X version of the GTK+ 2.X toolkit. Adobe illustrator is a vector-based image editor. Adobe Illustrator is an Adobe product that began as part of the Adobe Creative Suite and evolved to a standalone application, with new versions released for the desktop operating systems, Microsoft Windows and macOS. Adobe Illustrator CSx is the current version, compatible with macOS, Windows, and GNU/Linux. Adobe illustrator will include the next version of the Creative Cloud. This means free updates and features will be available to all current customers. With the announcement of the Release of this version, customers will migrate from CSx to CSx for the first time. This is a major update, and Adobe subscribers will get their creative cloud. The Adobe suite comes loaded with cutting edge photoshop plugins. The AI plugins provide a range of tools including photo collage, image fracturization, and image animation, motion graphics, and photo editing. They will power a new photography and visual effects suite for you to convert mundane moments to extraordinary works like never before. Apple's OS X software has become a pretty reliable operating system. However, using software such as Adobe Photoshop on it might face issues because of the absence of some features. However, now in 2018, you're going to get all the benefits of Adobe Photoshop distribution on iOS devices along with all the iOS-native features.